**TRL Limited** 

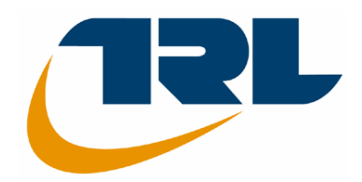

# **APPLICATION GUIDE (Issue A)**

# **TRANSYT 13 USER GUIDE**

**by James C Binning, Graham Burtenshaw and Mark Crabtree.**

© Copyright TRL Limited 2008. All rights reserved.

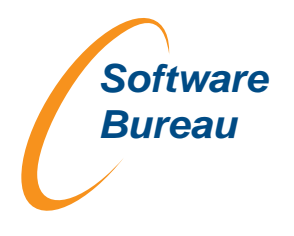

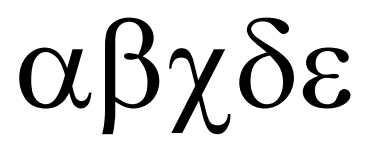

TRL Software Bureau Crowthorne House Nine Mile Ride Wokingham Berkshire RG40 3GA United Kingdom

Tel: +44 (0)1344 770758 Fax: +44 (0)1344 770864 E-mail:softwarebureau@trl.co.uk www.trlsoftware.co.uk

# φγ

The information contained herein is the property of TRL Limited. Whilst every effort has been made to ensure that the matter presented in this document is relevant, accurate and up-to-date at the time of publication, TRL Limited cannot accept any liability for any error or omission.

First Published 2008

ISSN 1365-6929

Windows, Windows XP, Windows Vista *and* Outlook *are registered trade marks of Microsoft Corporation.* 

WinZip *is a registered trademark of WinZip International LLC.* 

*Other products and company names mentioned herein may be the trademarks of their respective owners.* 

### **ABSTRACT OF APPLICATION GUIDE 2008**

TRANSYT is an off-line computer program for determining and studying optimum fixed time, co-ordinated, traffic signal timings in any network of roads for which the average traffic flows are known. A traffic model of the network calculates a Performance Index (PI) in monetary terms, which is a weighted sum of all vehicle delay and stops. An optimising routine systematically alters signal offsets and/or allocation of green times to search for the timings which reduce the PI to a minimum value. TRANSYT is the most widely used program of its type throughout the world.

This Application Guide provides a comprehensive user's guide to the latest version of TRANSYT software (TRANSYT 13) issued by TRL. It has been updated to include details of the changes made since TRANSYT 12; in particular the addition of the fully-interactive graphical interface, an alternative to the platoon dispersion model the cell-transmission model, new extended data ranges and the ability to build a graphical representation of a network upon which results can be displayed using the fully integrated network construction editor.

# **TRANSYT 13 user guide**

April 2008, Issue A (to accompany TRANSYT 13.0)

*For program advice, sales and distribution information please contact:* 

**The TRL Software Bureau** 

**Address:** 

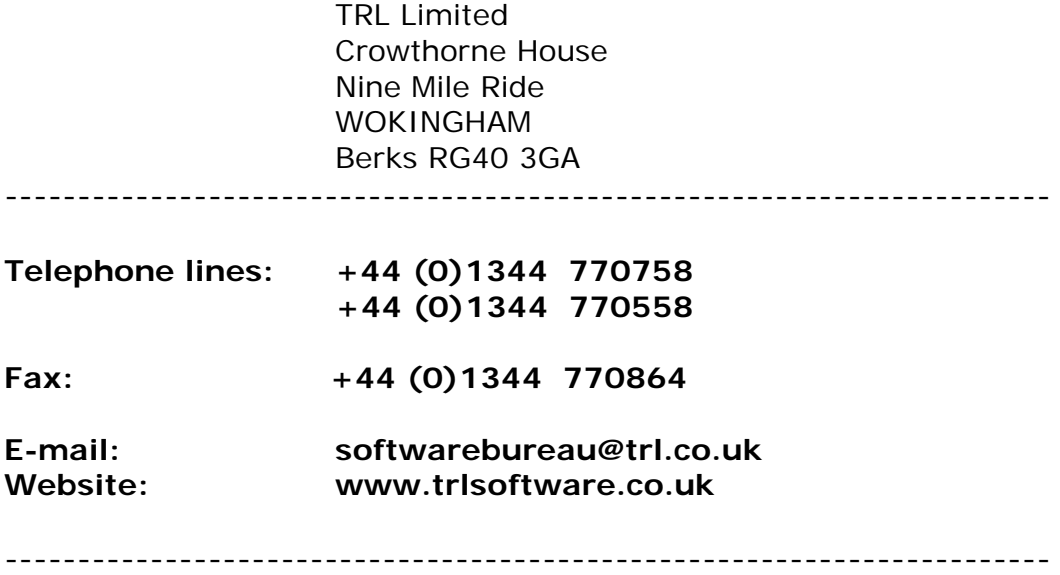

If you wish to receive regular information (by e-mail) about this product and other TRL software products you can subscribe to TRL's free '**Software Bulletin'** via our web site. This includes maintenance update information, articles on new releases, frequently asked questions (FAQs), and information on training courses available.

This publication supplements '**Traffic Software News'**, our quarterly newsletter, which is distributed to maintenance holders.

------------------------------------------------------------------------

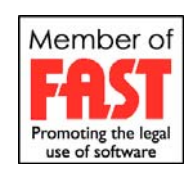

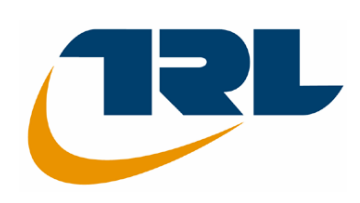

# 目次

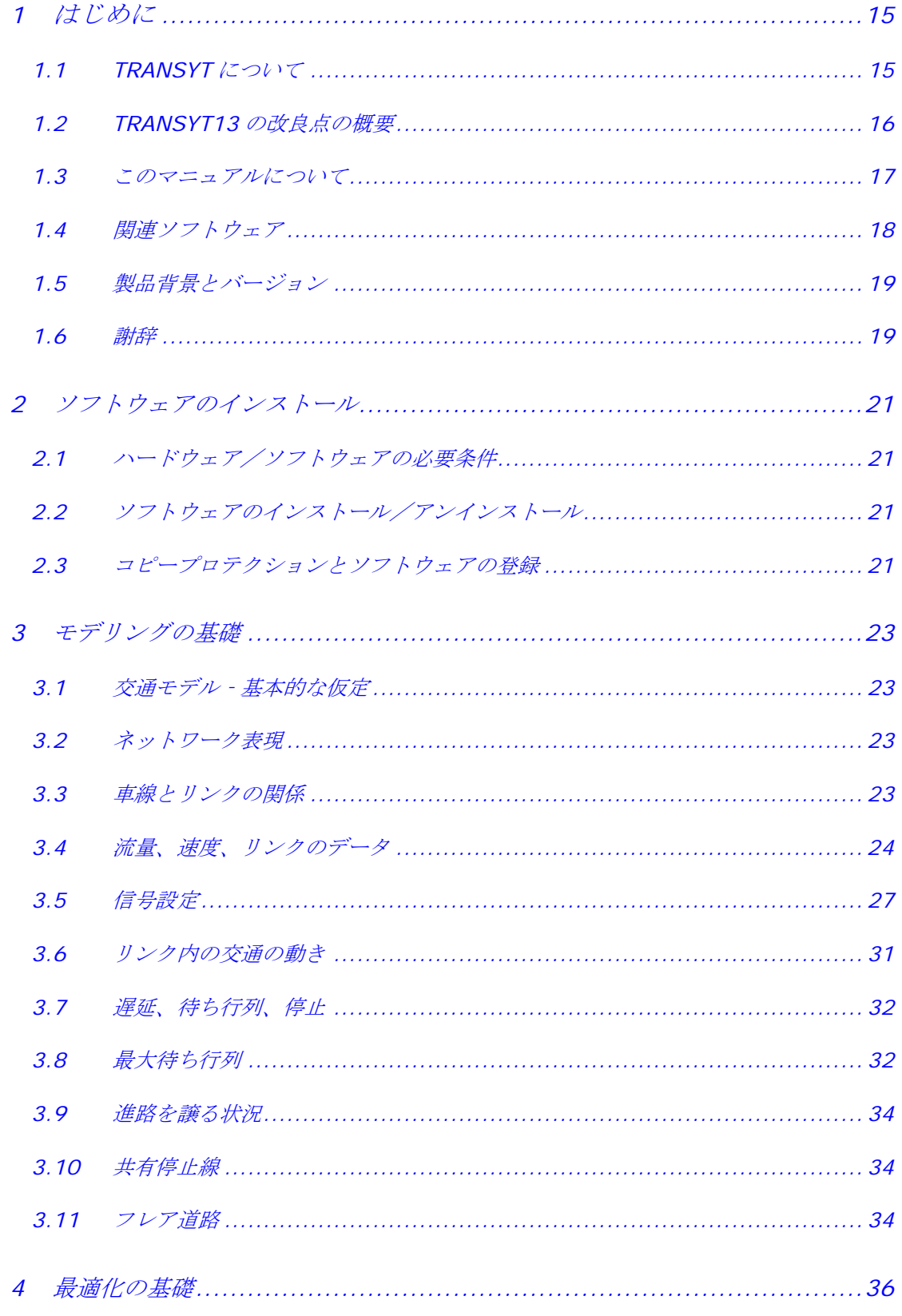

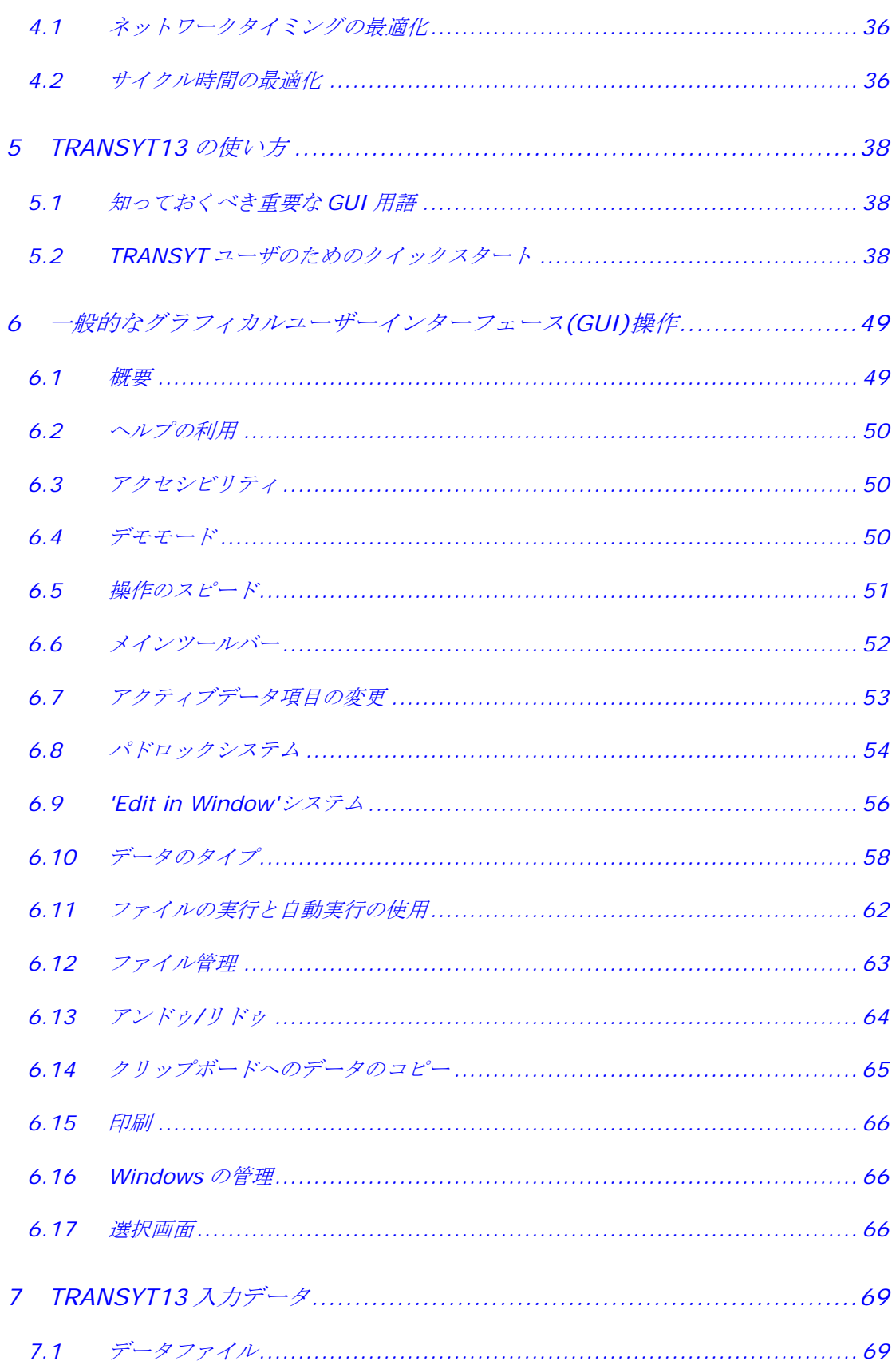

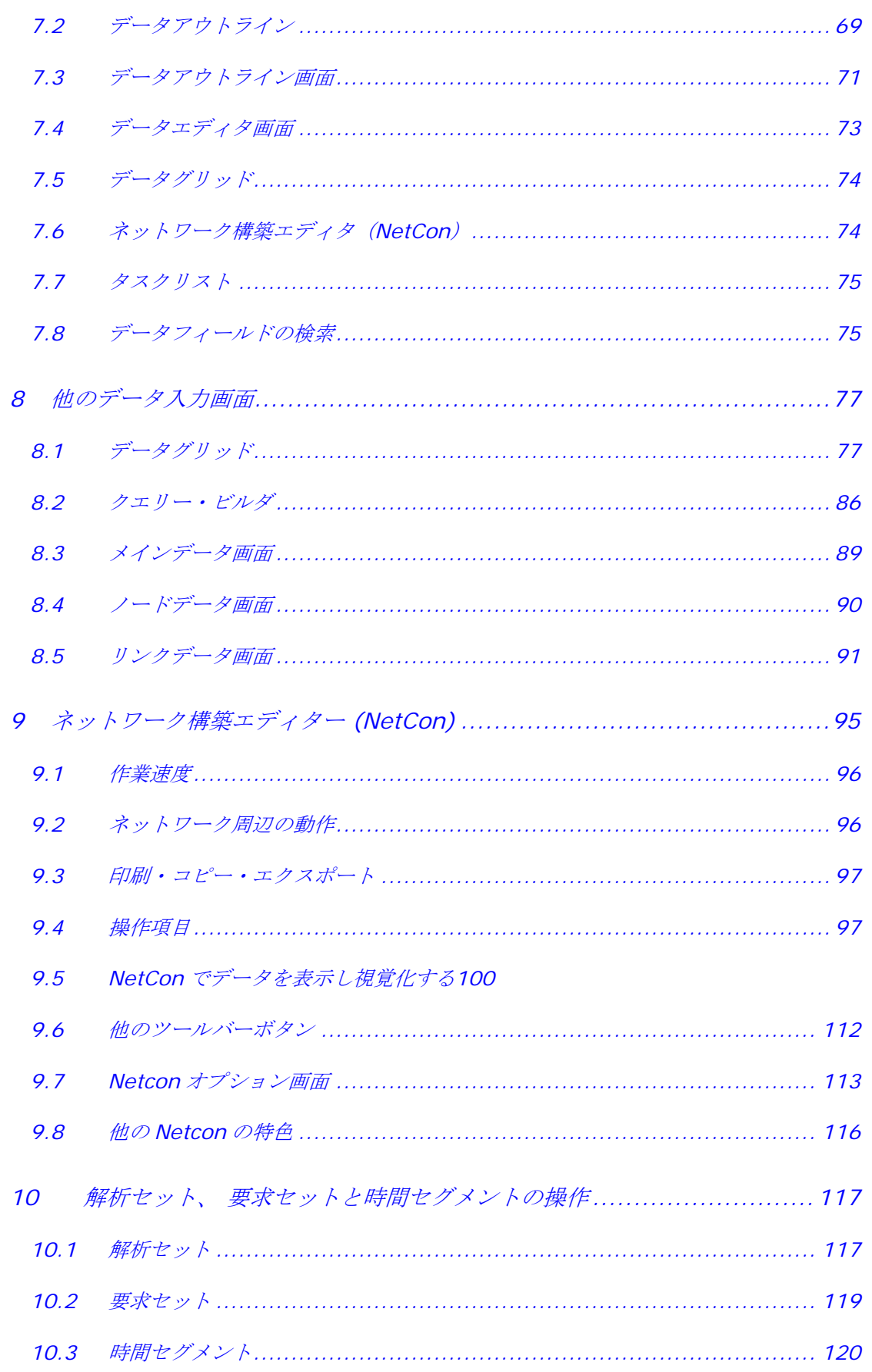

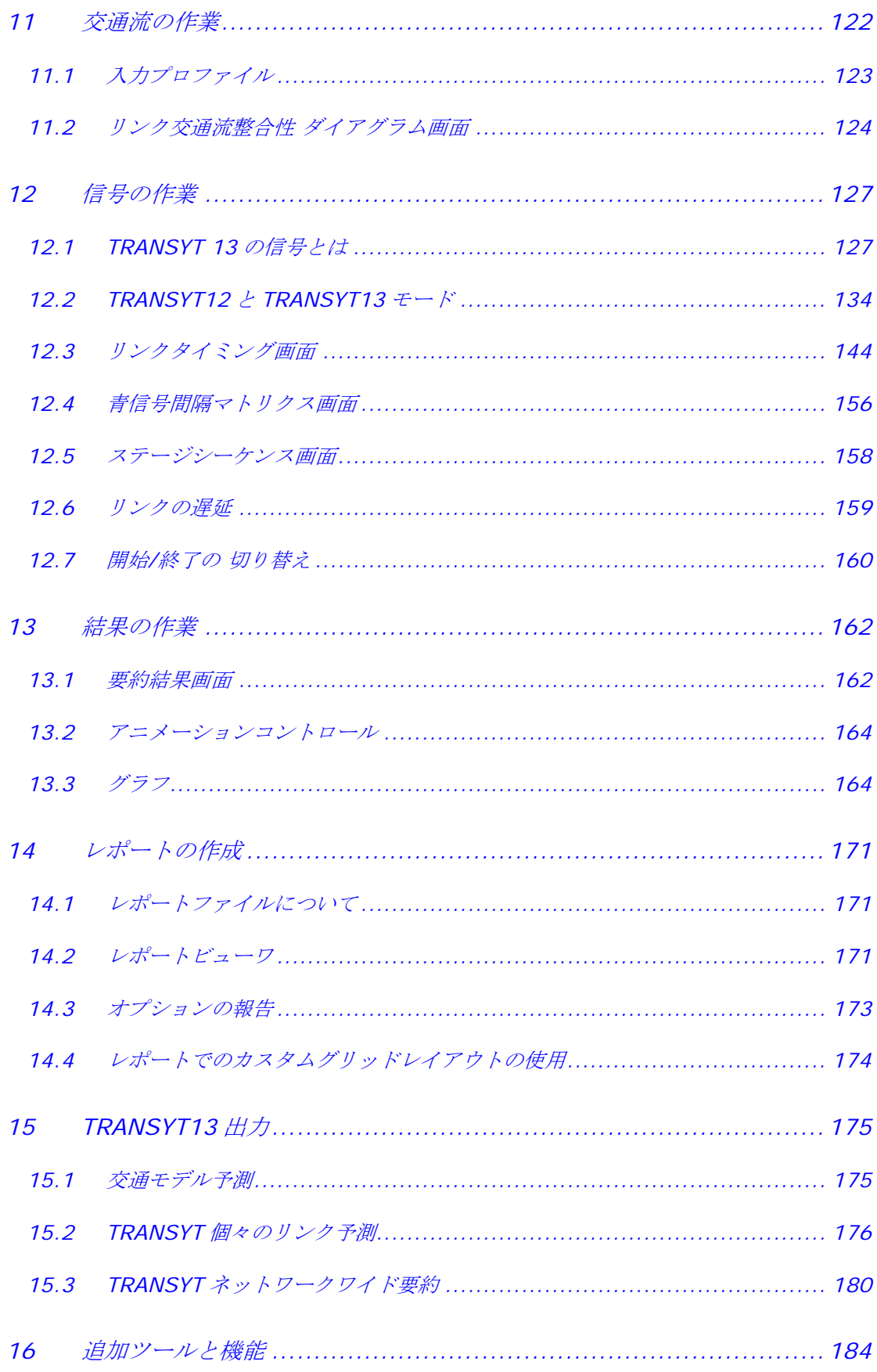

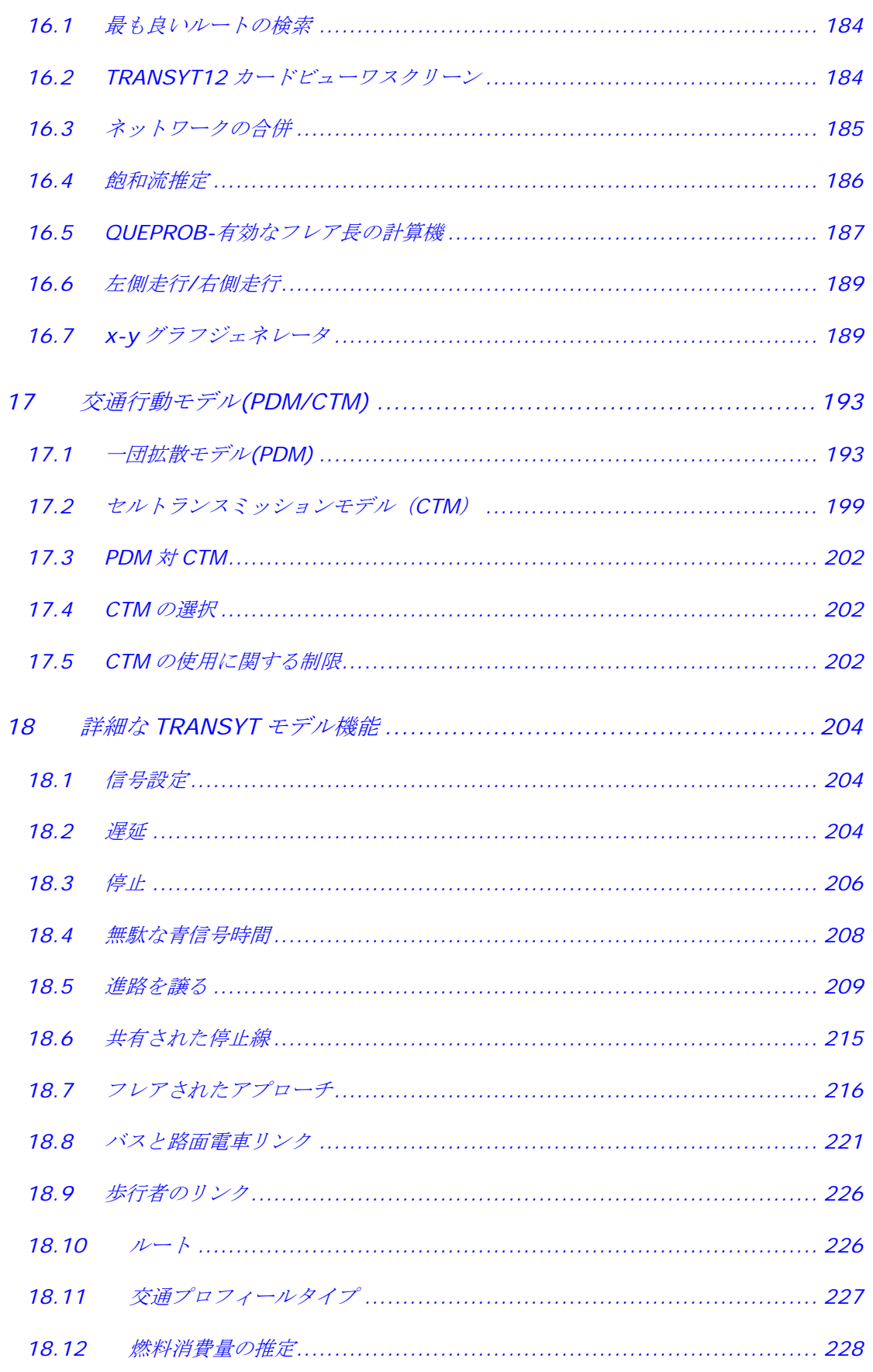

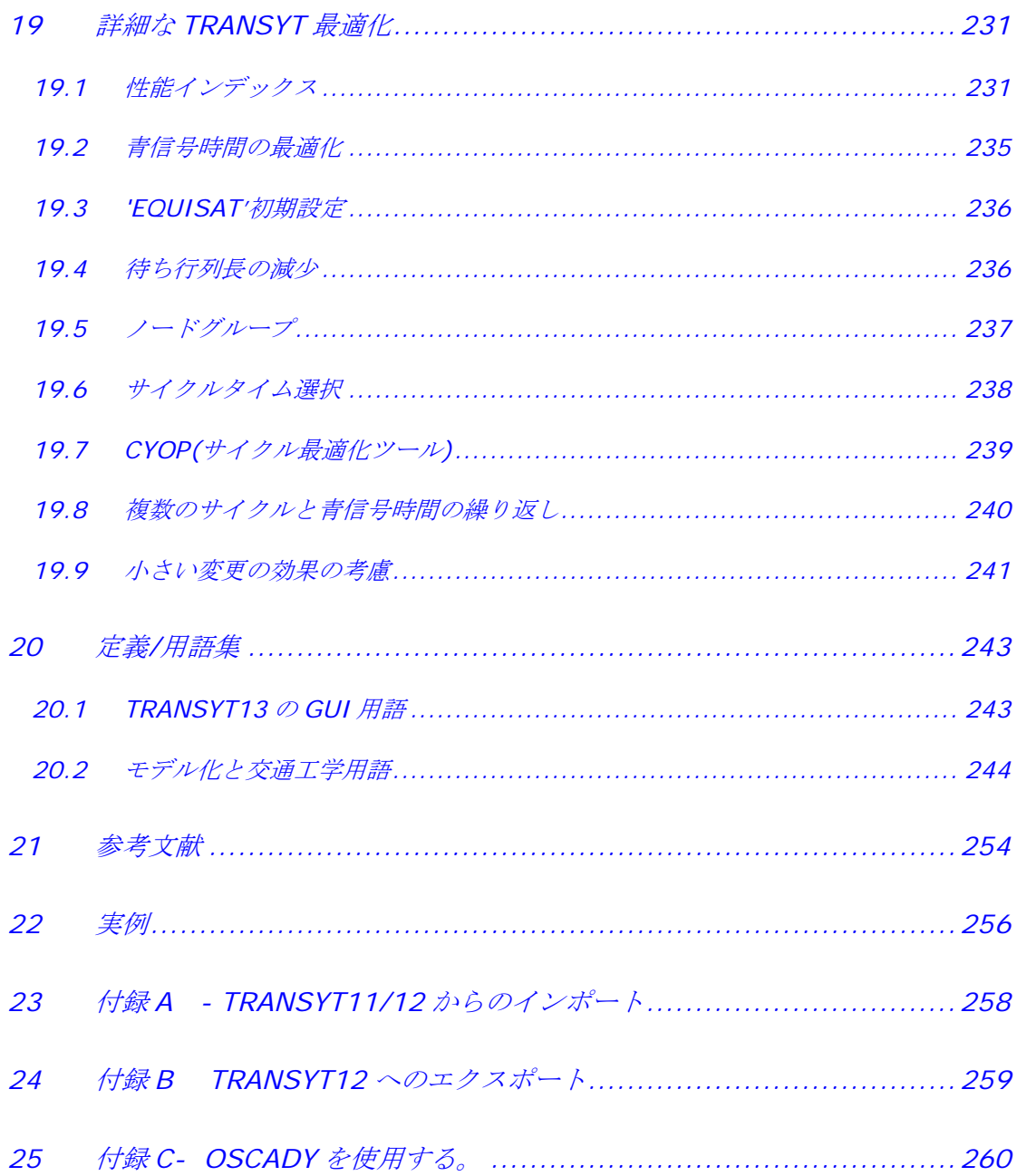

# **1** はじめに

道路交差点の信号タイミングは交通渋滞の状況に大きな影響を与えます。通常、都市区域の交差 点は、調整された信号機が設置された交差点の、ネットワークの一部を形成します。ネットワー ク内の信号グループを調整することにより、待ち行列と遅延の実質的な減少が可能です。各信号 グループは共通のサイクル時間上で操作されています。それらが関連する青信号時間は、既知の 平均交通量が、できるだけ少ない遅延と停車で都市区間を進むことができるよう設定されます。

### **1.1 TRANSYT** について

TRANSYT はネットワーク内の交通信号を調整する「最適な」設定時間計画を発見つけ出し、調 査するための、国際的に認められたコンピュータプログラムです。

TRANSYT 方式には、図 *1-1* に示すように、2 つの主な要素があります。それは交通モデルと信 号最適化です。

モデルは、ほとんどの交差点が交通信号で制御されている道のネットワークでの、交通の動きを 表します。モデルは任意の設定時間計画や平均流量のセットのために、ネットワークに対して 「パフォーマンスインデックス」の値を予測します。パフォーマンスインデックスは交通渋滞の すべてのコストの程度で、通常、遅延の総計と交通による停止の回数の加重組み合わせです。

最適化の過程では、モデルを使い、信号タイミングの調整と、その調整がパフォーマンスインデ ックスを減らしたかどうかのチェックを行います。パフォーマンスインデックスを減らすための 調整をすることにより、最小青信号とその他の制約を条件として、信号タイミングは引き続き改 善されます。モデルは、信号機のある交差点内の、対向する右折交通のモデリングを含んだ、進 路を譲る優先制御の可能性も考慮します。

信号機のあるロータリーをモデル化することができ、その遅延は、循環する車道が自由に流れる よう保つことでブロッキングバックを減らすタイミングの計算により、最小化されます。

TRANSYT は、これを書いている時点で、ひとつのネットワーク内に 200 のノードと 1000 のリ ンクがある状態までモデル化することができます。TRANSYT は右走行にも左走行にも対応しま す。

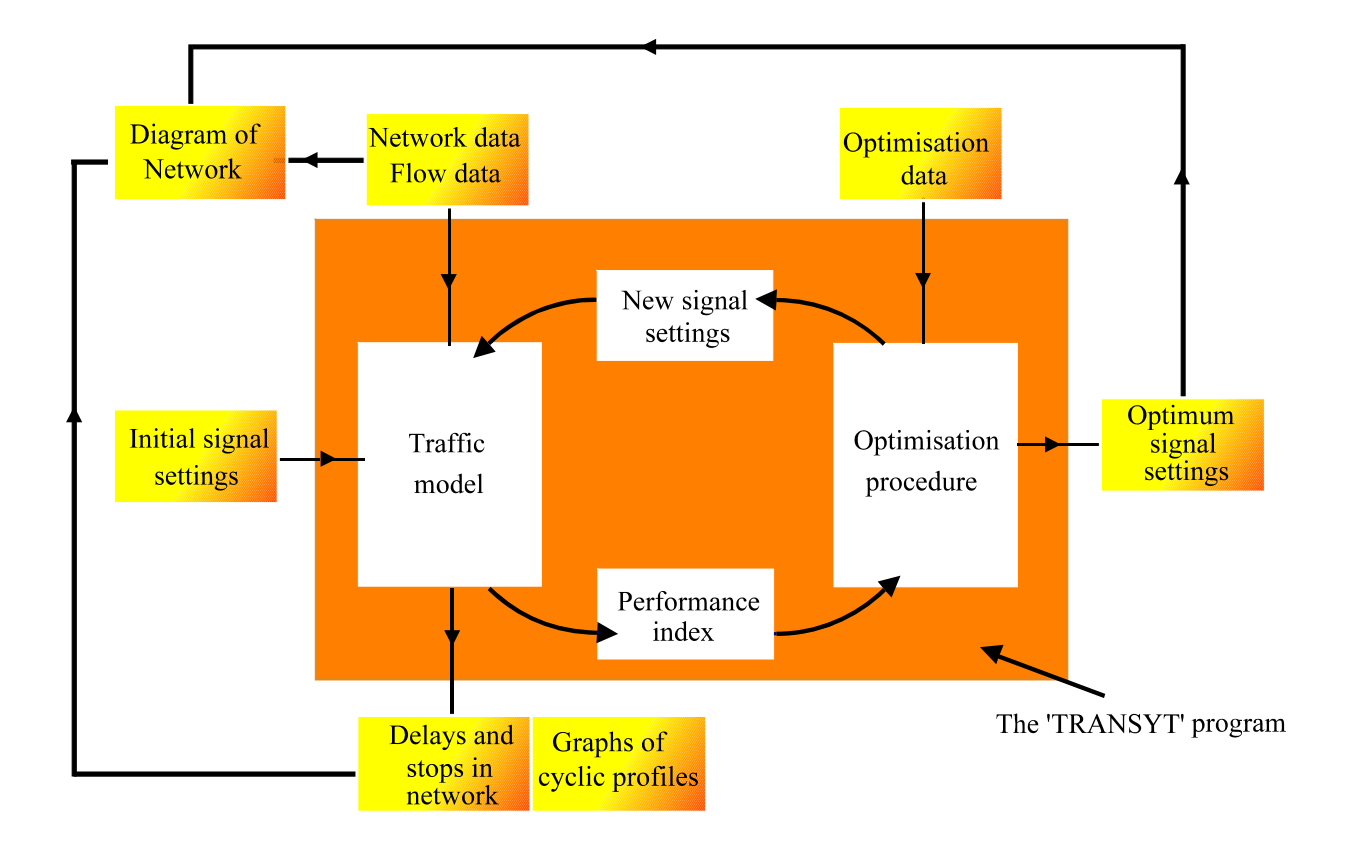

## 図 *1-1* 「*TRANSYT*」プログラムの構造

TRANSYT13 の背景にある原理の多くは、このプログラムの前のバージョンの中心にあるものと 本質的には同じです。しかし、TRANSYT13 にはたくさんの重要なモデリングの変更もあります。 すべての変更は他の章で詳しく説明します。

旧バージョンの既存の使い方から見ると、多くのモデリングの変更がわかりますが、TRANSYT の以前のバージョンに精通した方にも、我々がそうしたほうが便利だと考えた部分は譲歩されて います。

## **1.2 TRANSYT13** の改良点の概要

このセクションでは、TRANSYT12 をお使いのユーザ様に TRANSYT13 では何が変わり、どんな 新しい機能が追加されたのかを、変更点と改良点を要約して、早く知っていただくことができま す。変更点と新しい機能の使い方については、他の章で詳しく説明します。

- ネットワーク全体にわたるブロッキングバック効果と交通のグラフィックアニメーショ ンのモデル化ができる CTM(セルトランスミッションモデル)
- 対向する右折モデルの改良 ◈
- リンク/フェーズタイミングと、インターグリーン行列への直接作用
- 提供された、時間とともに変化する交通流(traffic flow)条件
- 明確に定義された歩行者と路面電車のリンク
- 新しい動的グラフィカルユーザインターフェース ◇
- $\Diamond$ 新しいネットワーク製図ツール―完全に統合され、対話方式で、改良されたもの
- グラフを使ったサイクル時間の最適化
- $\Diamond$ 新しい「万能の」X-Y グラフを含んだグラフ生成機能
- ◈ グラフによるカラーレポート
- それぞれの信号機つきリンクが信号ノードと関連し、交通ノードから独立しています。 TRANSYT13 でのこの分離によって、ある特別なケースを、さらに簡単な方法でモデ ル化することがきます。
- ノードを 2 倍、3 倍、4 倍のサイクルに設定でき、各リンクは青信号ピリオドを 4 つま で持つことができます。
- 調節されていない P.I、無駄な青信号時間、赤/青信号の終わりの待ち行列を含んだ、 ◇ 新しい出力
- 様々なデータ範囲の拡張。例えばネットワークのサイズ、上りの流れのリンクと共有リ ンクの数が拡張されました。
- 一般的な X-Y グラフの生成機能
- ◆ 多様な要求セットと信号セット

その他多くの機能

TRANSYT13 の、その他多くの機能についての情報は、このユーザガイドの、次の記号を探して ご覧ください: INEW!

#### **1.3** このマニュアルについて

このユーザガイドの範囲は広く、TRANSYT13 を使用すると思われるすべての人を対象としてい ます。新規ユーザ様がこのマニュアルを読み、参照することで、このプログラムを素早く理解し ていただければと思います。

これらの目標を達成するために、このユーザガイドでは様々な章で、TRANSYT13 を早く使い始 める方法(特に旧バージョンを既にお使いの方の場合)、グラフィカルインターフェースのすべ ての機能の完全な詳細を含んだデータ入力、TRANSYT に組み込まれた原理と研究、そして TRANSYT モデルを指定する方法(データの計測方法のガイダンスも含む)を記載しています。 さらに出力と、その解釈・実行方法についても記載しています。個々の交差点と、それらが引き 起こすモデリングの問題を理解する上での手助けとなるよう、多くの例を付けました。

できる限り多くの章を読んでいただいたほうが良いですが、常に十分な時間があるとは限りませ ん。したがって、前のほうの章では、TRANSYT を始めるのに必要なすべての主要点のみを扱い ます。この前のほうの章の中で、必要に応じて、ガイドの他のセクションを参照してください。

以下のアイコンは、扱われるトピックについての重要なポイントを強調するのに使われます。

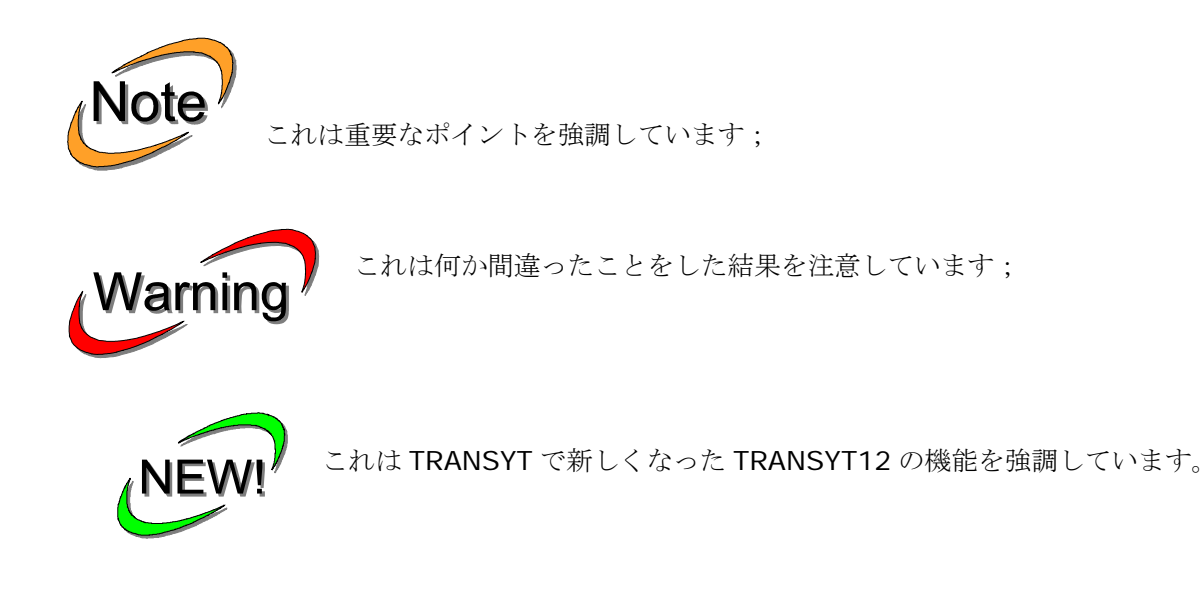

一般的な交通工学用語や TRANSYT 特有の用語、グラフィカルインターフェースに関する用語を 含む「専門用語」が多く使われるのは当然です。そのような単語やフレーズを繰り返し説明する のを避けるため、用語辞典が付いています(*20* 章参照)。

## **1.4** 関連ソフトウェア

TRANSYT は TRL が商業的に生産、販売する、徹底的に研究開発された交通関連の多数のソフト ウェア製品のうちの 1 つです。TRL のソフトウェア製品は、多数の実際の生活データに対して正 しいことが証明され、世界中で使われています。TRANSYT に関連する製品や、TRANST の使用 に関連する製品が以下にリストされています:

**OSCADY PRO** は、独立した信号機つき交差点をモデル化するために作られました。これは容量、 待ち行列長、遅延の点から交差点のパフォーマンスを評価するために使われます。そのたくさん の重要な特性のうちの 1 つが、遅延の最小化、または、適切なステージの順番や関連するフェー ズシーケンスを自動的に選択することにより容量を最大化する、フェーズに基づいた信号タイミ ングの最適化です。TRANST からのデータのインポート、TRANSYT へのエクスポートにも対応 しています。

**OSCADY Classic** は、(OSCADY PRO のように)独立した信号機つき交差点をモデル化する ために作られましたが、ステージに基づいたアプローチで最適化を行います。OSCADY PRO よ りも柔軟性は低いですが、よりステージに基づいた最適化に精通している方々には、この製品が 特に便利でしょう。

**PICADY** は、信号のない大/小の優先交差点での容量、待ち行列長、遅延(待ち行列と地理的な ものの両方)を予測するためのものです。これは既存設計の修正の影響を評価するのと同様に、 新しい交差点の設計の助けにもなります。

**ARCADY** は、ロータリーの容量、待ち行列長、遅延(待ち行列と地理的なものの両方)を予測 するためのものです。これは既存設計の修正の影響を評価するのと同様に、新しい交差点の設計 の助けにもなります。

これらすべてのプログラムは、個々の交差点やネットワークの、最適化と操作可能なパフォーマ ンスのみに関したものです。より広いベースの道路計画の全体的な経済評価のために、経済評価 が必要です。そして、これは英国の運輸省の費用便宜解析プログラム **COBA** を使用することによ って可能になります。

これらすべてのプログラムの詳細と最新のニュース、現在の価格リスト、購入情報については、 www.trlsoftware.co.ukにアクセスしてください。

#### **1.5** 製品背景とバージョン

英国で 1960 年代に行われた、都市ネットワークの交通制御に関する可能な改良の調査は、交通 研究所(TRL)が 1967 年に TRANSYT/1 を開発するという結果になりました。TRANSYT の 2 つの試みが行われました―1 つはグラスゴーで、一方のより小規模なものは西ロンドンで。最大 規模のグラスゴーでの試みは、グラスゴー市議会の協力のもとで行われました。TRANSYT の信 号タイミングは 1967 年 5 月に「機能」し始めました。TRANSYT はグラスゴーの信号ネットワ ークを通る平均移動時間を 16 パーセント減少させました。ロンドンでの小規模な試みではより 小さな減少が記録されました。TRANSYT には国際適応性があるため、TRANSYT は現在世界で 最も広く使われている信号タイミングプログラムの 1 つです。

TRANSYT は、最初にリリースされてから、TRL によって発展され続けてきました。 TRANSYT13 は、その交通モデル、機能、プレゼンテーションの点から、何年もの間、製品の 1 つの最大の進歩を代表しています。

#### *1.5.1 TRANSYT 13.0*

TRANSYT13.0 (2008年4月リリース)は TRANSYT13 の最初のリリースです。

#### **1.6** 謝辞

このレポートに記載されている研究は、交通研究所の交通部門で行われました。我々は技術的調 査と徹底的な検討を行った Mark Crabtree に感謝します。また、TRANSYT の以前のバージョン に関するユーザーズガイドと、その作成者たちにも感謝します。